# <span id="page-0-0"></span>Full title of the project

Type of project

John Doe john@doe.edu

Department of Radio Electronics Brno University of Technology

# July 24, 2019

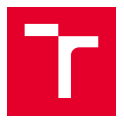

# Unordered lists

- Lorem ipsum dolor sit amet, consectetuer adipiscing elit.
- Etiam sapien elit, consequat eget, tristique non, venenatis quis, ante.
- Aliquam erat volutpat.
- Integer lacinia.
- Cras pede libero, dapibus nec, pretium sit amet, tempor quis.

### Ordered lists

- **1** Lorem ipsum dolor sit amet, consectetuer adipiscing elit.
- 2 Etiam sapien elit, consequat eget, tristique non, venenatis quis, ante.
- **3** Aliquam erat volutpat:
	- Integer lacinia.
	- Cras pede libero, dapibus nec, pretium sit amet, tempor quis.

Lorem ipsum dolor sit amet, consectetuer adipiscing elit. Etiam sapien elit, consequat eget, tristique non, venenatis quis, ante. Duis sapien nunc, commodo et, interdum suscipit, sollicitudin et, dolor.

Fusce tellus. Praesent in mauris eu tortor porttitor accumsan. Nullam feugiat, turpis at pulvinar vulputate, erat libero tristique tellus, nec bibendum odio risus sit amet ante. Vestibulum fermentum tortor id mi.

Lorem ipsum dolor sit amet, consectetuer adipiscing elit. Etiam sapien elit, consequat eget, tristique non, venenatis quis, ante. Duis sapien nunc, commodo et, interdum suscipit, sollicitudin et, dolor.

Fusce tellus. Praesent in mauris eu tortor porttitor accumsan. Nullam feugiat, turpis at pulvinar vulputate, erat libero tristique tellus, nec bibendum odio risus sit amet ante. Vestibulum fermentum tortor id mi.

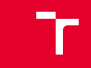

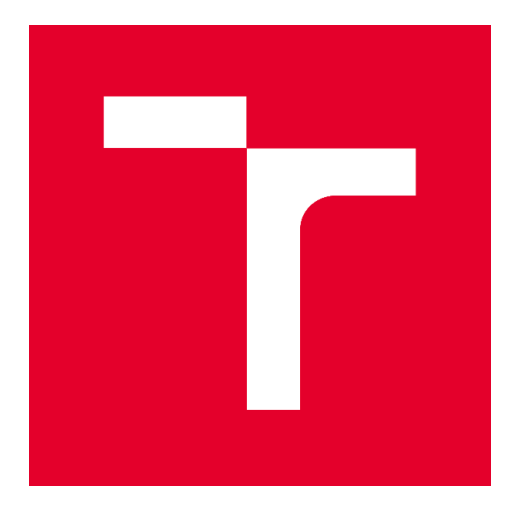

Figure: Your caption

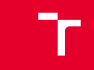

### Table: Your caption

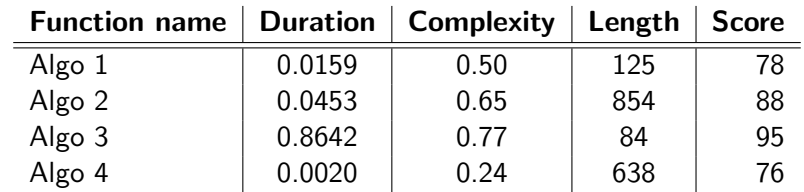

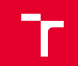

Pythagorean theorem can be written in one short equation as:  $a^2 + b^2 = c^2$  where  $c$  is the longest side of the triangle,  $a$  and  $b$  are the other two sides.

Other useful equations (thank you John Napier):

$$
\log_b(x \cdot y) = \log_b(x) + \log_b(y) \tag{1}
$$

$$
\log_b\left(\frac{x}{y}\right) = \log_b(x) - \log_b(y) \tag{2}
$$

$$
\log_b(x^p) = p \cdot \log_b(x) \tag{3}
$$

$$
\log_b(x) = y \quad \text{exactly if} \quad b^y = x \tag{4}
$$

# Sample code in C

```
1 void setup (void) {
2 uart_init ( UART_BAUD_SELECT ( UART_BAUD_RATE , F_CPU ) ) ; // UART mode 8N1
3 esp8266_init (); // Initialize ESP8266 Wi-Fi module
4 }
```
Sample code in VHDL

```
1−−−−−−−−−−−−−−−−−−−−−−−−−−−−−−−−−−−−−−−−−−−−−−−−−−−−−−−−−−−−−−−
2 -- Entity declaration for hexadecimal to seven -segment decoder
3−−−−−−−−−−−−−−−−−−−−−−−−−−−−−−−−−−−−−−−−−−−−−−−−−−−−−−−−−−−−−−−
4 entity hex_to_7seg is
     port (hex_i: in std_logic\_vector(4-1 downto 0);
           seg_o : out std_logic_vector (7-1 downto 0));
7 end entity hex_to_7seg;
```
#### Sample code in Matlab

 $1 x = 0:0.05:5:$  $2 y = \sin (x.^2);$ 3 figure  $4 \text{ plot } (x, y)$  % The plot function creates simple line plots of x and y values

- Lorem ipsum dolor sit amet, consectetuer adipiscing elit.
- Etiam sapien elit, consequat eget, tristique non, venenatis quis, ante.
- Aliquam erat volutpat.
- Integer lacinia.
- Cras pede libero, dapibus nec, pretium sit amet, tempor quis.

#### Question 1

Lorem ipsum dolor sit amet, consectetur adipiscing elit. Integer lectus nisl, ultricies in feugiat rutrum, porttitor sit amet augue. Aliquam ut tortor mauris. Sed volutpat ante purus, quis accumsan dolor.

#### Answer 1

Lorem ipsum dolor sit amet, consectetur adipiscing elit. Integer lectus nisl, ultricies in feugiat rutrum, porttitor sit amet augue. Aliquam ut tortor mauris. Sed volutpat ante purus, quis accumsan dolor.